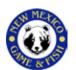

# Socorro-Escondida Wildlife Area

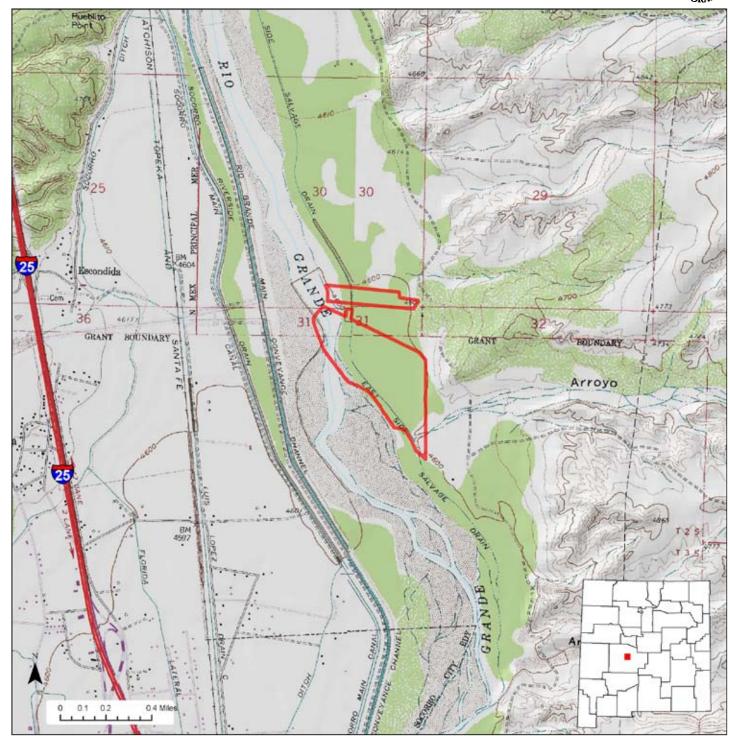

**Location:** Socorro-Escondida Wildlife Area is located about 2 miles east of Socorro. Access is via A135 off Highway 408 north of Escondida.

**Total Acreage:** 94 acres.

Purchase: Socorro-Escondida Wildlife Area was purchased in 1928.

**Description:** The area contains a river bosque and fields adjacent to the Rio Grande.

**For More information:** More information about hunting, fishing and other activities, may be found on the Department's website: **www.wildlife.state.nm.us**/.

### **GAIN Activities**

- Wildlife Viewing
- Photographing

#### Access

- ✓ Hiking
- ✓ Horseback Riding

## **Hunting and Fishing**

- Hunting
- Fishing

#### Closures

✓ No

#### **Facilities**

- No rest rooms
- No camp sites
- No drinking water

#### Fees

Yes

#### **Motorized Vehicles**

Not allowed beyond the roadway and parking area

For more information on hunting and fishing rules and seasons, please read current hunting or fishing Rules and Information Booklets available on the Department's website, at Department offices, or from license vendors state-wide.

# What to See, Do, and Learn

**Wildlife Viewing-**Wildlife viewers may see turkey, quail, and waterfowl year-round. Good binoculars are important. The best time to view wildlife is at dawn or dusk.

**Photographing-**The best time to photograph wildlife is at dawn or dusk. A telephoto lens is important.

**Hiking-**Hiking is the best way to see wildlife at the Socorro-Escondida Wildlife Area year-round or other wildlife management areas.

**Bicycling-**Not allowed.

Horseback Riding-Allowed year-round.

**Camping-**Not allowed at Socorro-Escondida Wildlife Area.

**Fishing-**Year-round fishing.

**Hunting-**See current Hunting Rules & Information booklet.

**Closures**-No closures.

**Facilities-**Socorro-Escondida Wildlife Area does not have rest rooms, camp sites, or drinking water.

**Fees-**Hunters and anglers must have appropriate licenses and permits. Wildlife viewers, photographers, hikers, and horseback riders must have a valid license or permit. See the Department's website www.wildlife.state.nm.us for more information.

**Motorized Vehicles-**Not allowed beyond parking area.